### Estimating Sea Lion Abundance from Aerial Surveys and Capture-Recapture Data

A work in progress

### Devin S. Johnson

NOAA Fisheries Marine Mammal Laboratory Seattle, Washington Email: devin.johnson@noaa.gov

NOAA Fisheries Protected Species Assessment Workshop II February 12, 2019

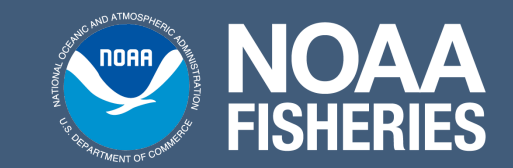

### How can we estimate Steller sea lion abundance?

Some history

- Calkins & Pitcher (1982) reconstruct age distribution to estimate total abundance
- Ratio pups : total  $= 4.5$
- pup counts  $\times$  4.5 used ever since

# What data to we have / can we get?

#### Capture-recapture

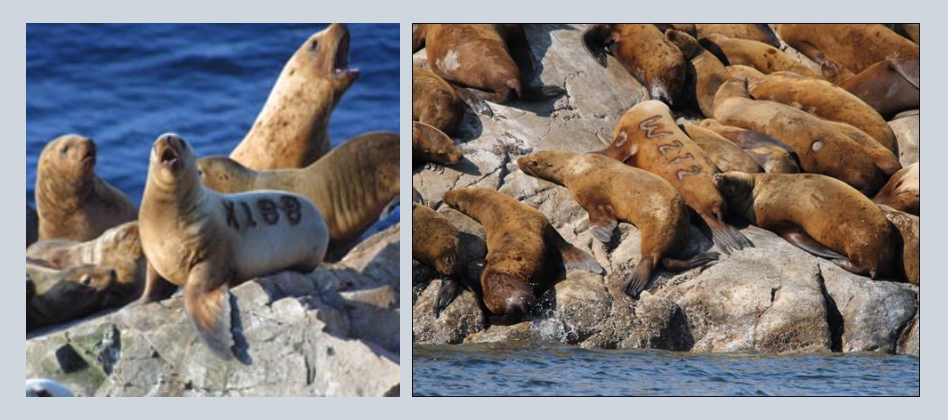

- Only mark pups
- Abundance estimation requires marking adults

# What data to we have  $/$  can we get?

Areal surveys

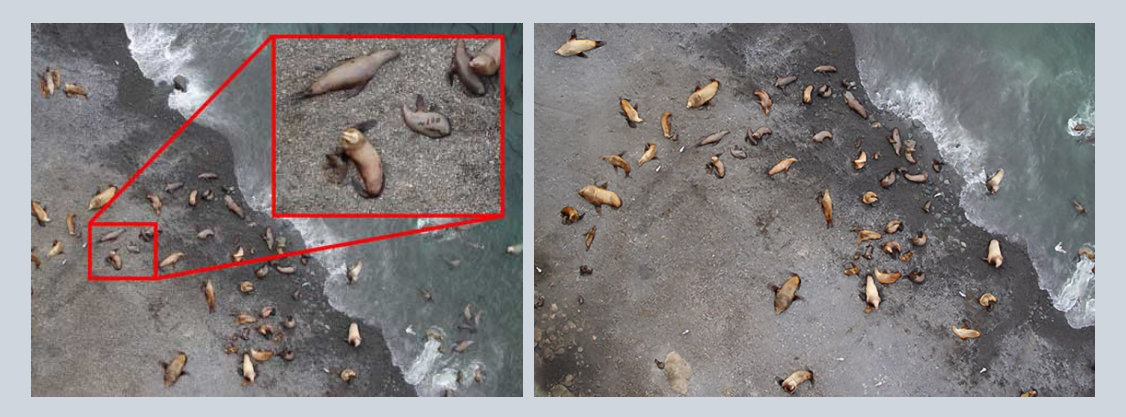

- Pups counts reliable
- Nonpups are tricky [foraging or not present]

# Overall goal

#### Want:

- $N =$  Total number of wDPS sea lions in 2018
- Other abundance items, e.g.,  $N_f$  = Total number of adult  $(4+)$ females

Have data:

- $C =$  capture histories of pups marked since 2000
- $P =$  pup counts at rookeries since 1986 (and before)

### A Bayesian posterior predictive approach

- Q: What do we know about nonpups?
- A: They were once pups!

Notation (separate for each sex)

- $P_v$  = number of pups observed in year y
- $N_{a,v}$  = Abundance of age *a*, individuals year y
- $S(t|s)$  = Survivorship to age t given alive at age s

Age-structured model

- $[N_{a,v} | P_{v-a}, S(\cdot | \cdot)] = Binom(P_{v-a}, S(a | 0))$
- Note, no need for natality components!

### Posterior distribution Abundance

$$
[\mathbf{N}_{2018}|\mathbf{P}, \theta] = \prod_{a=1}^{30} Binom(N_{a,2018}|P_{2018-a}, S_{\theta}(a|0))
$$

#### Survival

 $[\theta|C] \propto CJS(C|\theta) \cdot [\theta]$ 

Bayesian predictive distribution

$$
[\mathbf{N}_{2018}|\mathbf{P},\mathbf{C}] = \int [\mathbf{N}_{2018}|\mathbf{P},\theta]\cdot[\theta|\mathbf{C}] \; d\theta
$$

# Ages-specific survival modeling

# Survival analysis

### Hazard function

 $h(t)$ , describes probability of death in a short age span, i.e.,  $P$ (death  $\in (t, t + \delta]) \approx h(t) \times \delta$ where  $\delta \rightarrow 0$ 

### Survival function

Probability of survival to age  $t$  given alive at age  $s$ :

$$
S(t|s) = \exp \left\{-\int_s^t h(u)du\right\}
$$
  
=  $\exp\{-H(s,t)\}$ 

### Modeling hazard rate for Steller sea lions

$$
h(t) = \alpha h_{juv}(t) + \eta h_{ad}(t) + \gamma
$$

- $\alpha$ ,  $\eta$ ,  $\gamma$  are  $> 0$ .
- $h_{iiiv}(t)$  is a Weibull CDF
- $h_{ad}(t)$  increases exponentially
- $\gamma$  is the baseline hazard

# CJS Modeling

4 regions; 8 sites

#### Survival parameters

- overall mean
- normal random effects for region
- variance components have exponential prior to induce sparsity

#### Detection parameters

- regional intercept
- site specific random effect
- $\bullet$  site  $\times$  occasion random effects
- exponential variance components

# Survival results Female

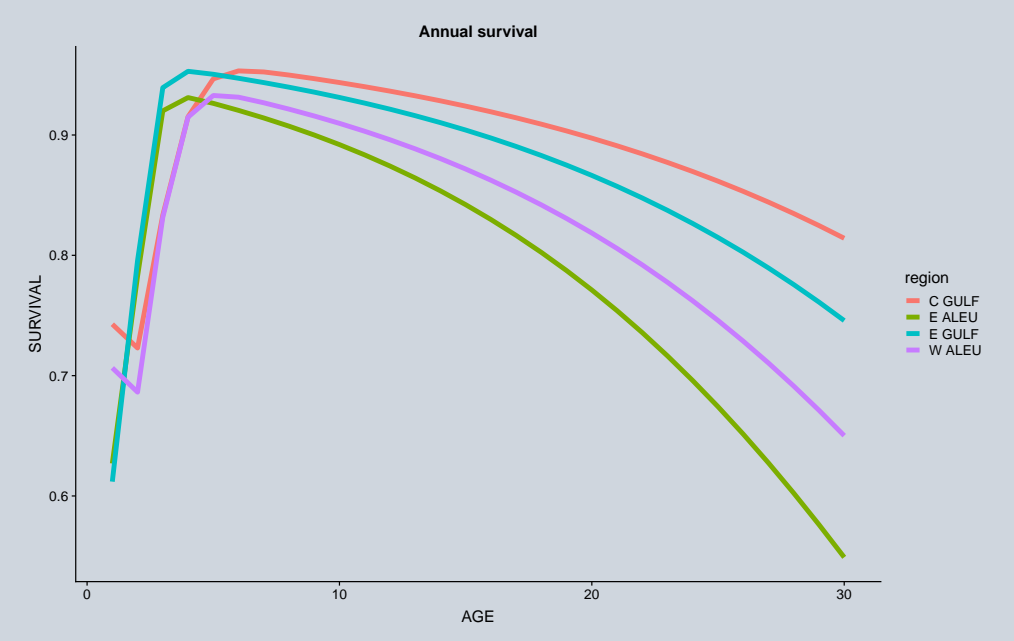

### Survival results: Female

**Cumulative survival**

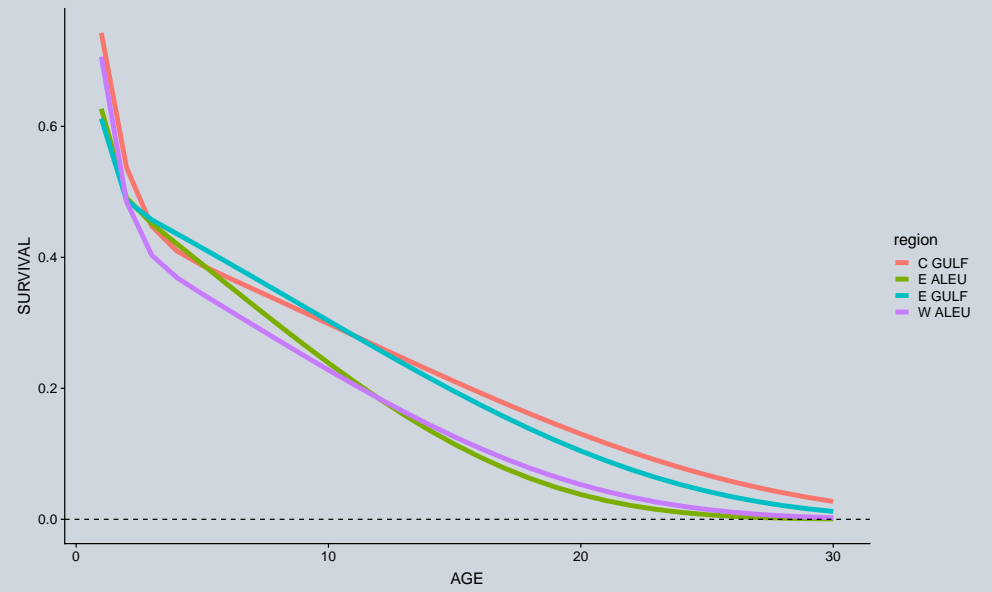

# Survival results: Male

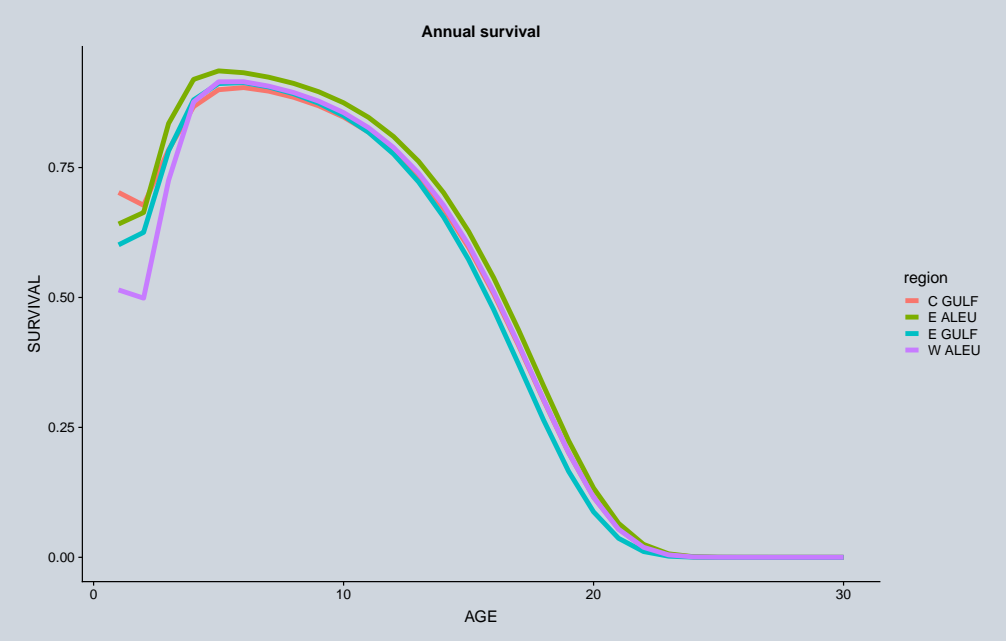

## Survival results: Male

**Cumulative survival**

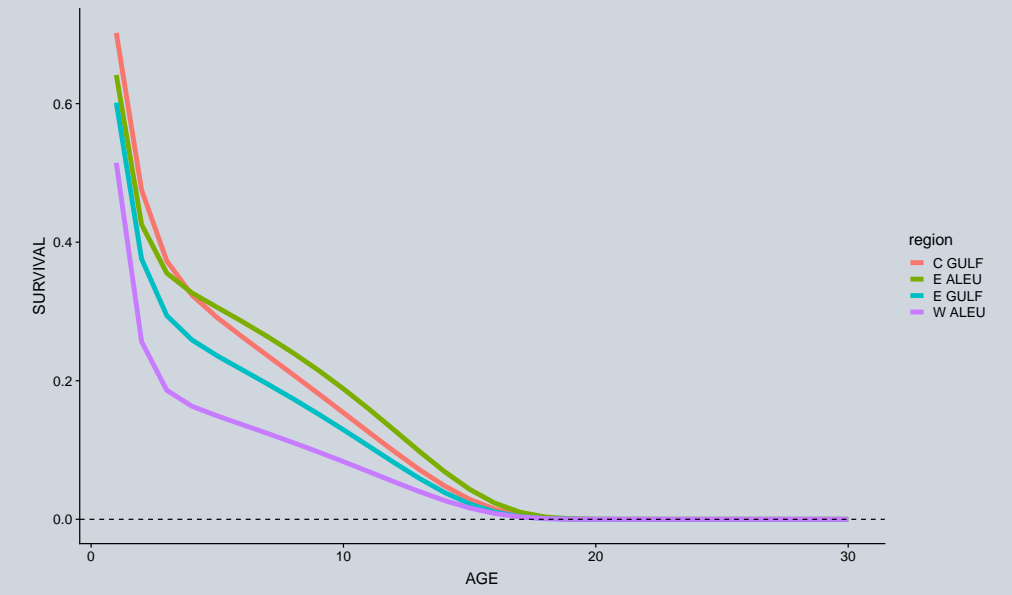

# To do: A pragmatic approach for abundance

### Monte Carlo prediction of  $N_{a,v}$

- **•** Fit CJS model to survival data and obtain MAP,  $\hat{\theta}$ , and sample covariance, Σˆ
- **2** Approximate  $[\theta | \mathbf{C}] \approx N(\theta | \hat{\theta}, \hat{\Sigma})$
- $\odot$  For r in 1 to many D Sample  $\boldsymbol{\theta}^{(r)} \sim \mathcal{N}(\boldsymbol{\theta}|\hat{\boldsymbol{\theta}},\hat{\boldsymbol{\Sigma}})$ 
	- $\, {\bf 2} \,$  Sample  ${\bf P}^{(r)}$  using agTrend analysis
	- 9 Sample  $\mathsf{N}_\mathsf{y}^{(r)} \sim [\mathsf{N}_\mathsf{y}|\mathsf{P}, \theta^{(r)}]$
	- <sup>4</sup> Summarize quantity of interest, e.g., total abundance,  $\mathcal{N}_{2018}^{(r)} = \sum_{a=0}^{30} \mathcal{N}_{a,2}^{(r)}$ a,2018

### An earlier attempt

#### 64,029 [61,093–66,943]

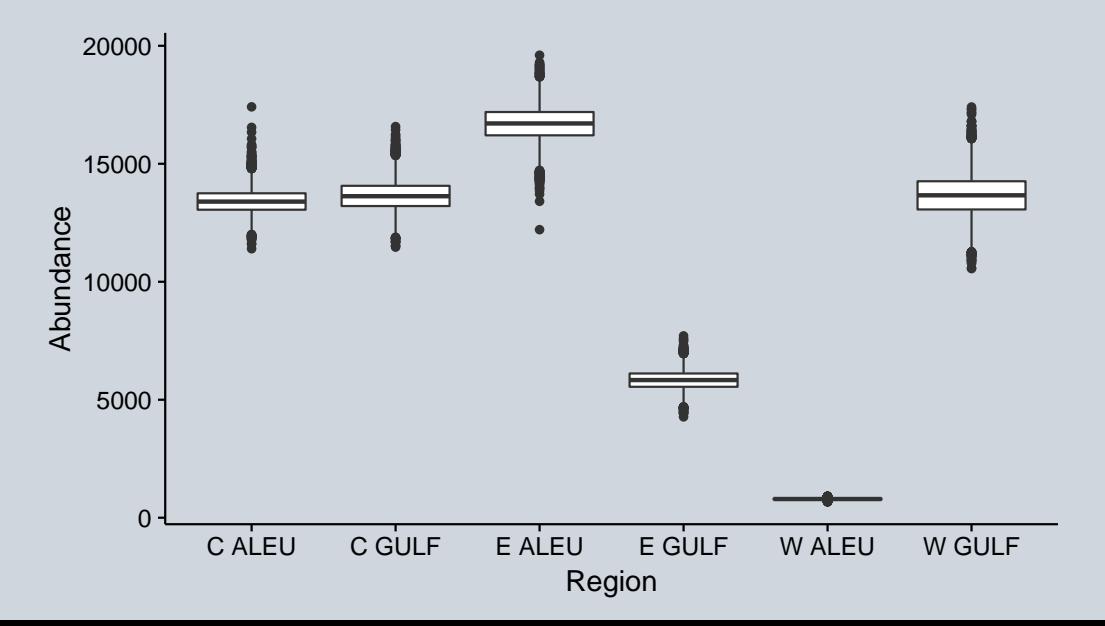

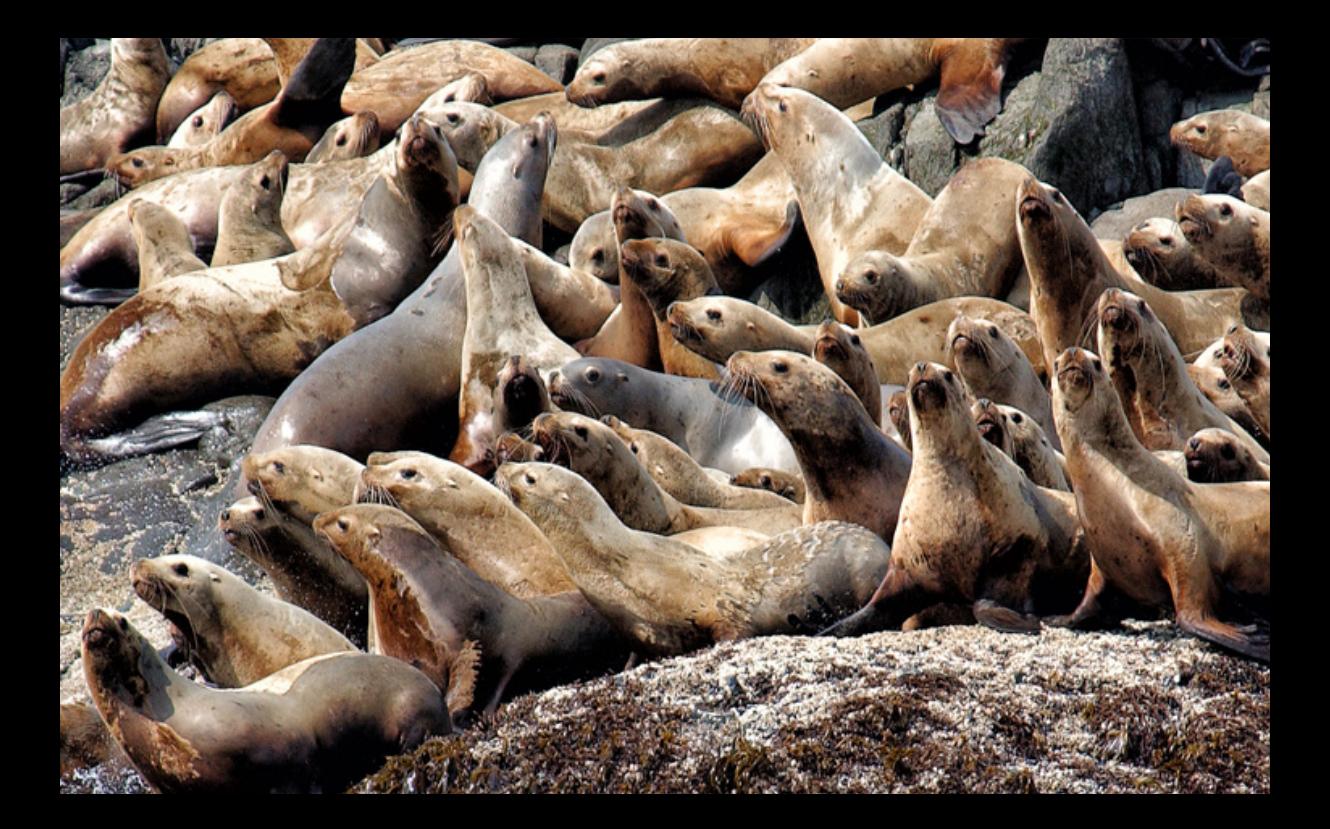